## SAP ABAP table COV SHM FLUSH {Shared Memory Flush: Coverage Logs by Server}

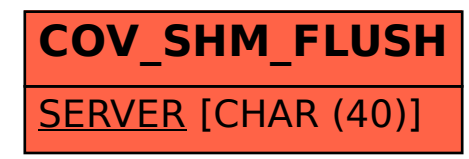